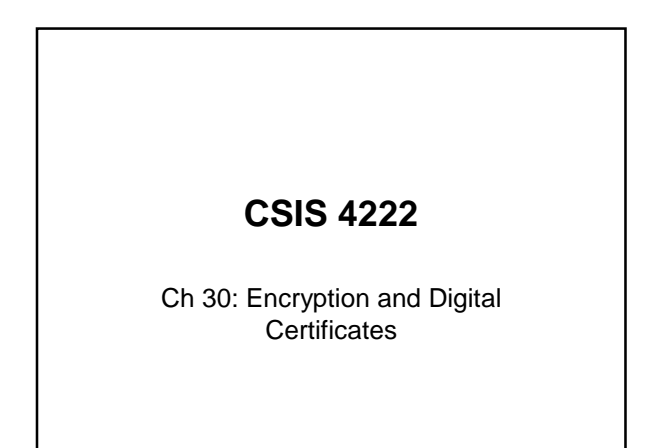

### Security Technologies

Many security products exist that perform a variety of functions

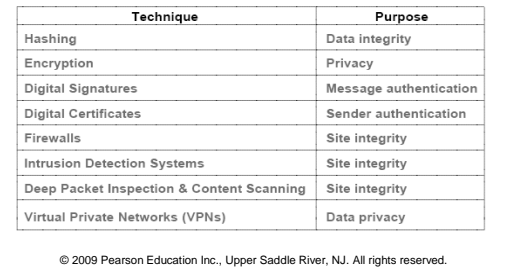

#### Encryption: A Fundamental Security **Technique**

- A way to ensure the confidentiality of a transmitted message
- Sender applies encryption to scramble the bits
- Someone who intercepts an encrypted message will not be able to extract information

#### Secure Enhancements for Common Tools

OpenSSH suite – http://www.openssh.org

telnet  $\rightarrow$  ssh

ftp  $\rightarrow$  sftp

# Encryption Functions

• Encryption is a function that takes two arguments and produces an cyphertext version of the message:

$$
C = \mathit{encrypt}(K_1, M)
$$

$$
\textbf{M} = \begin{cases} K_I - \text{encryption key} \\ M - \text{plaintext message} \end{cases}
$$

• Decryption is the inverse function that reverses the mapping:

> $M = \text{decrypt}(K_2, C)$ *K2* – decryption key

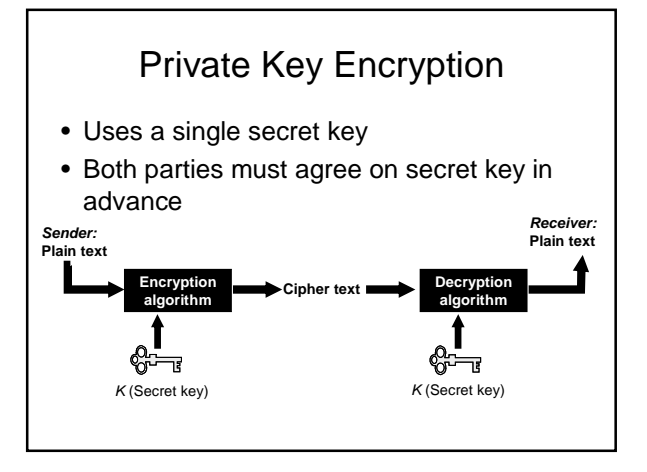

# CSIS 4222 Spring 2010

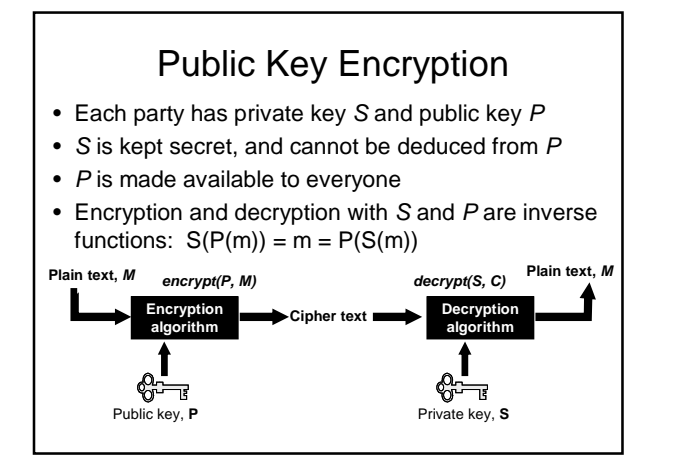

#### Symmetric and Asymmetric

- Private key systems are symmetric – each side can send or receive messages using the same key
- Public key systems are asymmetric

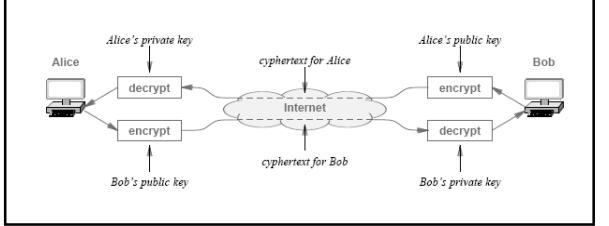

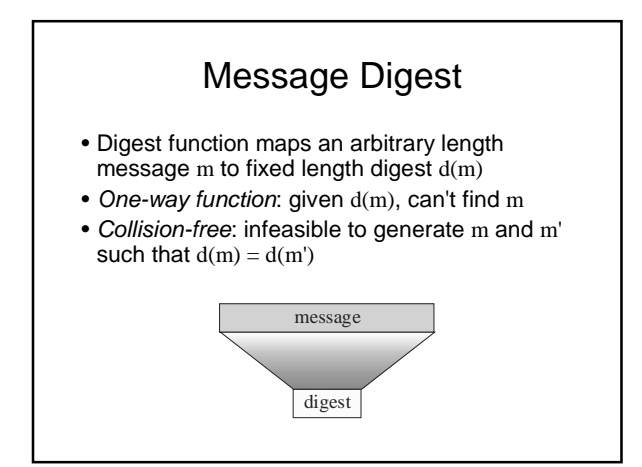

# Digital Signature

To sign message m,

- 1. Sender computes digest d(m)
- 2. Sender computes encrypt(*S*,d(m)) and sends it along with m
- 3. Receiver computes  $\text{decrypt}(P, \text{ encrypt}(S, d(m))) = d(m)$
- 4. Receiver computes digest of m and compares with result above – if a match, signature is verified

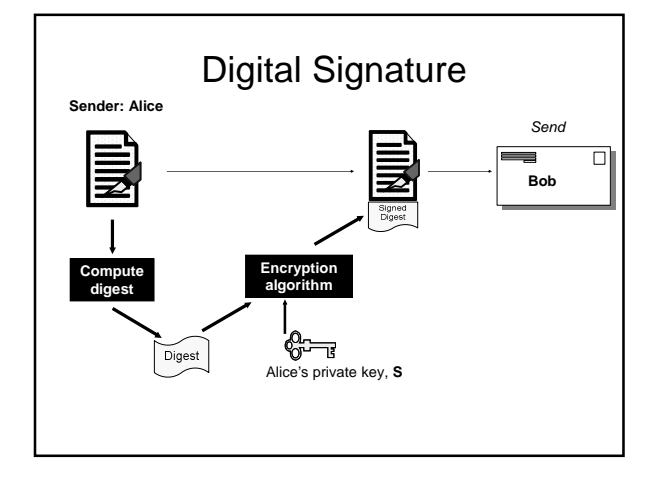

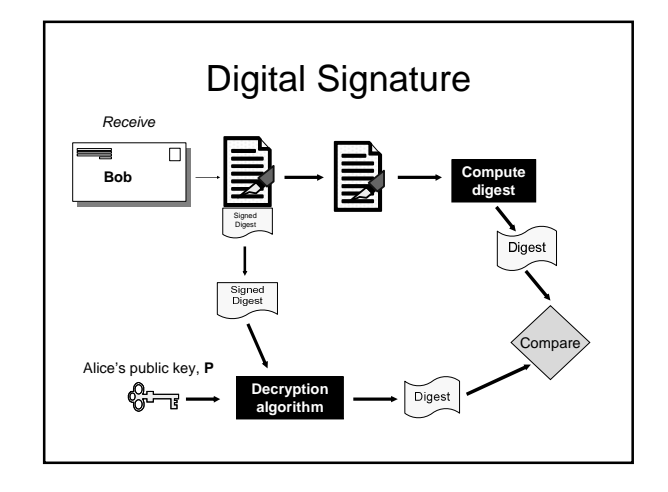

#### Key Distribution and Certification

- Secret key must be agreed on in advance of communication
	- Must be kept **secret!**
- Public key does not need this – But how to tell it's really someone's true public key?
- Need a **trusted intermediary** – Called a **certification authority (CA)** for public keys
	- VeriSign, Thawte

#### Certification Authority

#### Validates identities and issues certificates

- Verify that an entity (person, router, etc.) is who it says it is
	- ID checks, etc.
- Once the CA verifies the identity of the entity, it creates a **certificate** that binds the public key to the identity
	- Certificate contains the public key and globally unique identifying information about the owner

#### Secure Sockets Layer (SSL) and Transport Layer Security (TLS)

SSL

- Originally developed by Netscape, now a standard protocol for data encryption and authentication between a web client and web server
- Between application layer and transport layer
- Begins with a handshake that negotiates an encryption algorithm and keys, and authenticates the server to the client
- After handshake, all data is encrypted using secret session keys

## SSL Security

- Used for secure web transactions
- Easily configured into application programs
- Server key verified by trusted 3rd party via signed digital certificate No certificate – no SSL
- SSL used in Apache web server on Linux
- Not limited to just HTTP

# SSL Handshaking

- Server sends public key (in certificate) to client
- Client verifies certificate's signature
- Client uses public key to send a secret to server
- Both client and server use the secret to generate a symmetric session key, which is used to encrypt the remainder of the transaction
- Has provisions to avoid forgeries and replays

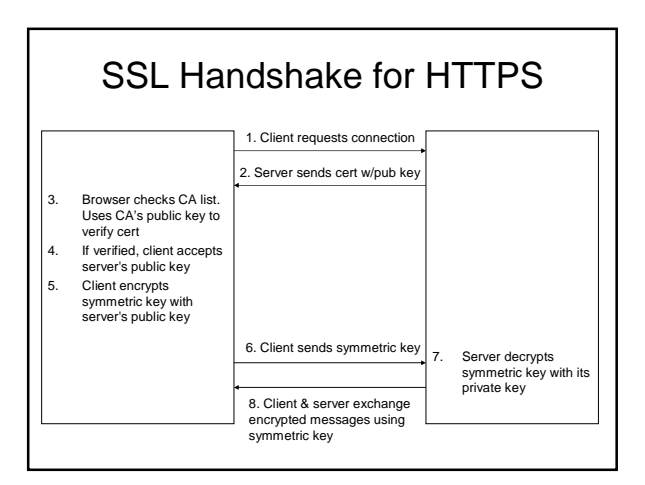

### Digital Certificates

- Contains
	- Name, address, organization…
	- Public key (for encryption, signing)
	- Signature by trusted verifying organization
- Can be self-signed (good for testing)
- Can be your own trusted authority – For pretend in the lab
	- Some organizations do it for real, internally
- Generate with openssl (http://openssl.org)

#### Secure email Sources

- Thawte: http://www.thawte.com – Free email certificate (requires SSN)
- Gnu Privacy Guard: http://www.gnupg.org – Tools/framework for encryption
	- Free
- Pretty Good Privacy (PGP): http://www.pgp.com – Tools/framework for encryption
	- Commercial